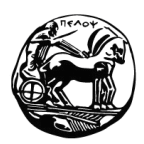

# **Πανεπιστήμιο Πελοποννήσου Τμήμα Επιστήμης και Τεχνολογίας Τηλεπικοινωνιών**

# **Λειτουργικά Συστήματα – Προγραμματισμός Συστήματος – 2011**

# **Εξεταστέα Ύλη**

Η εξέταση θα είναι με **ανοιχτά βιβλία, διαφάνειες και σημειώσεις**.

Τα παρακάτω αναφέρονται στο βιβλίο "Σύγχρονα Λειτουργικά Συστήματα" του Andrew Tanenbaum, 3 <sup>η</sup> έκδοση, Εκδόσεις Κλειδάριθμος, 2009.

### **Κεφάλαιο 1 – Εισαγωγή<sup>1</sup>**

- 1.1 Τι Είναι Λειτουργικό Σύστημα (σελ. 34 38)
- 1.5 Έννοιες Λειτουργικών Συστημάτων (σελ. 72 81)

Εκτός από:

1.5.7 Η οντογένεση ανακεφαλαιώνει τη φυλογένεση

- 1.6 Κλήσεις Συστήματος (σελ. 85 98)
- 1.7 Η Δομή των Λειτουργικών Συστημάτων

Δεν αποτελεί μέρος της εξεταστέας ύλης, αλλά να ξέρετε τι είναι Εικονική Μηχανή.

## **Κεφάλαιο 2 – Διεργασίες και Νήματα**

2.1 Διεργασίες (σελ. 123 – 135)

Εκτός από:

<u>.</u>

2.1.7 Μοντελοποίηση του πολυπρογραμματισμού)

2.2 Νήματα (σελ. 137 – 149)

Μόνο οι εξής υποενότητες:

2.2.1 Χρήση των νημάτων

2.2.2 Το κλασικό μοντέλο των νημάτων

<sup>&</sup>lt;sup>1</sup> Σε κάθε Κεφάλαιο, το μικρό εισαγωγικό κομμάτι κάθε κεφαλαίου (πριν από κάθε ενότητα \*.1) πρέπει να αναγνωστεί.

#### 2.2.3 Τα νήματα στο POSIX

2.3 Διαδιεργασιακή Επικοινωνία (σελ. 162 – 174)

Μόνο οι εξής υποενότητες:

- 2.3.1 Συνθήκες ανταγωνισμού
- 2.3.2 Κρίσιμες περιοχές
- 2.3.3 Αμοιβαίος αποκλεισμός μέσω αναμονής με απασχόληση

Εκτός από "Η εντολή TSL"

- 2.3.4 Λήθαργος και αφύπνιση
- 2.4 Χρονοπρογραμματισμός (σελ. 193 210)

Μόνο οι εξής υποενότητες:

2.4.1 Εισαγωγή στο χρονοπρογραμματισμό

- 2.4.2 Χρονοπρογραμματισμός στα συστήματα δέσμης
- 2.4.3 Χρονοπρογραμματισμός στα αλληλεπιδραστικά συστήματα

Προσοχή: Στο χρονοπρογραμματισμό μας ενδιαφέρουν μόνο οι βασικές έννοιες χρονοπρογραμματισμού καθώς και πώς δουλεύουν οι εξής αλγόριθμοι (δηλαδή η λογική τους):

- Εξυπηρέτηση με βάση τη σειρά άφιξης
- Εξυπηρέτηση με βάση τη μικρότερη διάρκεια
- Εξυπηρέτηση με βάση τη μικρότερη διάρκεια που απομένει
- Χρονοπρογραμματισμός εκ περιτροπής
- Χρονοπρογραμματισμός με βάση την προτεραιότητα

### **Κεφάλαιο 3 – Διαχείριση Μνήμης**

- 3.1 Χωρίς Αφαίρεση Μνήμης (σελ. 228 232)
- 3.2 Μία Αφαίρεση Μνήμης: Χώροι Διευθύνσεων (σελ. 232 241)
- 3.3 Εικονική Μνήμη (σελ. 241 249)

Μόνο οι εξής υποενότητες:

- 3.3.1 Σελιδοποίηση
- 3.3.2 Πίνακες σελίδων

#### **Κεφάλαιο 4 – Συστήματα Αρχείων**

- 4.1 Αρχεία (σελ. 319 332)
- 4.2 Κατάλογοι (σελ. 332 338)
- 4.3 Υλοποίηση Συστήματος Αρχείων (338 345)

Μόνο οι εξής υποενότητες:

4.3.1 Διάταξη του συστήματος αρχείων

4.3.2 Υλοποίηση των αρχείων

### **Κεφάλαιο 6 – Αδιέξοδα**

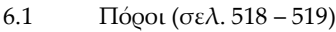

Μόνο η υποενότητα 6.1.1 Προεκτοπίσιμοι και μη προεκτοπίσιμοι πόροι

- 6.2 Εισαγωγή στα Αδιέξοδα (σελ. 521 525)
- 6.4 Εντοπισμός και Ανάκαμψη από Αδιέξοδα (σελ. 526 533)

## **Bash**

Τα σχετικά με το κέλυφος bash που συζητήσαμε στο μάθημα, καθώς και οι σχετικές ασκήσεις.